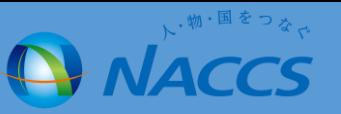

## 変更前仕様

WebNACCSは、情報量が多い乗組員・旅客・危険物情報は申請情報とは別に作成し、その情報を添付する イメージの仕様となっています。そこで、容易に作成できるようアップロードファイル作成ツールを提供させて いただいております。よって、申請等呼出では、乗組員・旅客・危険物情報は呼び出しの対象外としています。 申請する際には、最新の乗組員情報等をアップロードし申請情報との紐付けが必要となっています。

変更後仕様

hh 申請等呼出の際に呼び出す情報が、乗組員・旅客・危険物情報をアップロード情報と紐付けて申請して 乗組員・旅客・危険物情報が、申請等呼出の対象となります。 いる場合はアップロード情報を紐付けた状態で呼び出します。また、乗組員・旅客・危険物情報を手入力で 申請している場合は手入力された状態で呼び出します。

※申請等呼出は、申請後63日間以内の申請を呼び出すことが可能となっております。63日以上の申請間隔があく不定期船等については、書類状態確認(WVS)業務にて 外部ファイルのダウンロード時に出力されるCSVファイルと乗組員・旅客・危険物情報のダウンロード時に出力されるCSVファイルをセットで保存しておく必要があります。 なお、「【6N-18-017】申請情報及び乗組員・旅客・危険物情報のダウンロード・アップロード一括可能化(WebNACCS)」にて申請情報及び乗組員・旅客・危険物情報のダ ウンロード・アップロードが一括で可能となります。

## アップロード情報と紐付けて申請した場合

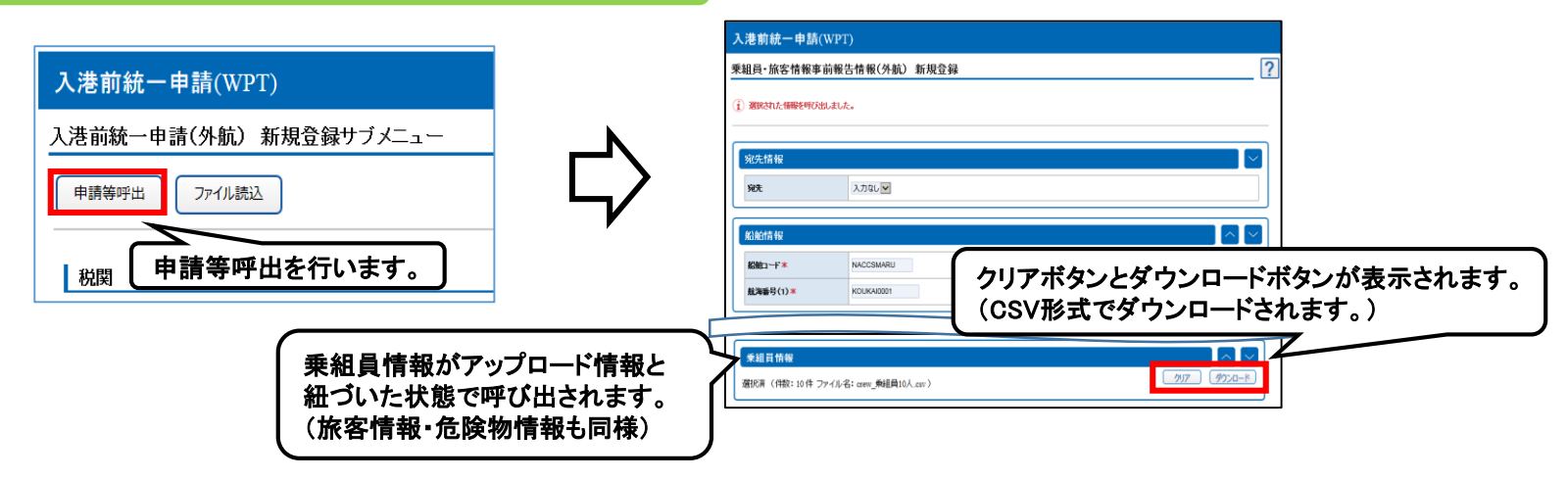

手入力で申請した場合 ※手入力で申請した場合の乗組員・旅客・危険物情報の閾値は次の通りです。 乗組員情報→30件、旅客情報 →20件、危険物情報→20件

<乗組員・旅客・危険物情報を閾値以下で申請> そんちゃん イスポロ く乗組員・旅客・危険物情報を閾値以上で申請>

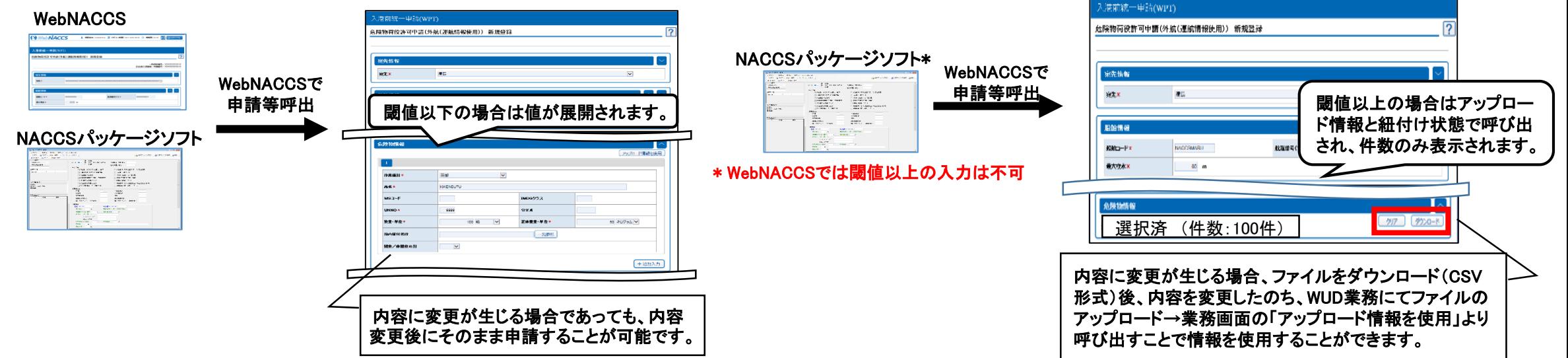